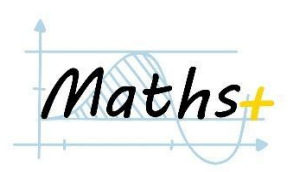

# **АРИФМЕТИЧНІ ОПЕРАЦІЇ ТА ЧИСЛОВІ ЗМІННІ**

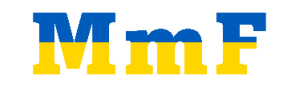

- Знайомство з середовищем *Google Colab*
- Арифметичні операції в *Python*
	- Вивід на екран. Функція *print()*
	- $-$  +,  $-$ ,  $\star$ ,  $/$ ,  $\star\star$
	- $-$  //, %
	- Типи даних *int* (цілі) та *float* (десяткові дроби)
	- Функція *round(number, digits)*
		- Порівняння *int()* і *round()*
	- Бібліотека *math*
- Числові змінні
	- Зауваження щодо назв змінних
	- Вивід значення змінної на екран
- 1. *(Сума і добуток)* Створити дві змінні *а* і *b*, записати в них числові значення і вивести на екран суму і добуток цих двох чисел.

## *Приклад*

*a = 2 b = 3*

*Вивід: 5 6*

## *Джерело*: Projekt MmF

2. *(Середня швидкість)* Створити дві змінні *distance* і *time* та записати в них числові значення, що відповідають відстані, яку проїхав автомобіль, і часу, за який він проїхав цю відстань. Створити змінну *speed* і записати в неї вираз для обчислення середньої швидкості автомобіля за використовуючи змінні *distance* і *time.* Вивести значення швидкості на екран.

## *Приклад*

*distance = 200*  $time = 5$ 

*Вивід: speed = 40*

3. *(Об'єм)* Створити три змінні *length*, *width* i *height* та записати у них відповідно довжину, ширину і висоту коробки. Створити змінну *volume* і записати в неї вираз для обчислення об'єму коробки за допомогою змінних *length*, *width* i *height*. Вивести значення об'єму на екран.

## *Приклад*

*length = 2 width = 3 height = 5*

*Вивід*: *volume = 30*

**Джерело**: *<https://www.codewars.com/kata/58261acb22be6e2ed800003a>*

4. *(Площа і периметр прямокутника)* Створити дві змінні *length* i *width* записати в них відповідно довжину і ширину прямокутника. Створити змінні *area* і *perimeter* та записати в них відповідно вирази для обчислення площі і периметру прямокутника за допомогою змінних *length* i *width*. Вивести значення площі і периметра на екран.

*Приклад*

*length = 5 width = 2*

*Вивід:*

*area is 10 perimeter is 14*

**Джерело**: Projekt MmF

5. *(Пофарбування коробки)* Створити змінні *length*, *width* i *height* та записати в них відповідно довжину, ширину і висоту коробки. Створити змінну *area* і порахувати площу поверхні коробки за допомогою змінних *length*, *width* i *height*.

Створити змінну *unit\_price* і записати в неї вартість пофарбування квадрата площею 1. Створити змінну *price* і записати в неї вираз для розрахунку вартості пофарбування поверхні заданої коробки за допомогою змінних *unit\_price* і *area*.

Результати змінних *area* і *price* вивести на екран.

**Джерело**: Projekt MmF

6. *(Відсотки)* Створити дві змінні *likes* i *dislikes*. Записати в них числа, які відповідають лайкам і дизлайкам під деяким відео на YouTube. Створити змінні *likes\_perc* i *dislikes\_perc* і записати в них вираз для розрахунку відсоткового значення кількості лайків і дизлайків відповідно. Результат округлити до цілих чисел і вивести на екран.

Приклади

*likes = 23714 dislikes = 3013*

*Вивід: 89 / 11*

**Джерело**: Projekt MmF

## 7. *(Теорема Піфагора)*

*Теорема (Піфагора). Нехай a i b довжини катетів прямокутного трикутника, а c довжина гіпотенузи. Тоді виконується наступне співвідношення:*

$$
a^2 + b^2 = c^2
$$

Створити змінні *a* i *b* і записати в них додатні числа, які відповідатимуть довжинам двох катетів прямокутного трикутника. Створити змінну *c* і записати в неї вираз для розрахунку довжини відповідної гіпотенузи, порахувавши її за теоремою Піфагора, і вивести довжину гіпотенузи на екран.

## *Приклад*:

*a = 3*  $b = 4$ 

*Вивід: 5*

**Вказівка**. Для розрахунку квадратного кореня необхідно підключити бібліотеку *math*.

**Джерело**: Projekt MmF

8. *(Цифри в двоцифровому числі)* Створити змінну *a* і записати в неї двоцифрове число. За допомогою арифметичних операцій написати вирази для обчислення першої і другої цифри числа в змінній *a* та вивести цифри на екран.

## *Приклад*

*a = 34*

*Вивід: 3 4*

*9. (Цифри в трицифровому числі)* Створити змінну *а* і записати в неї трицифрове число. За допомогою арифметичних операцій написати вирази для обчислення кожної з трьох цифр числа в змінній *a* та вивести цифри на екран.

*Приклад*

*a = 248*

*Вивід: 2 4 8*

**Джерело**: Projekt MmF

#### 10. *(Значення функції)* Розглянемо наступні функції

1)  $f(x) = 3x - 2$ 2)  $f(x) = x^2 - 3x + 2$ 3)  $f(x) = \sqrt{x + 1} - x^4$ 

Створити змінну *х* і записати в неї деяке число. Знайти значення функцій для заданого значення *х* і вивести на екран значення функції для даного значення *x*.

## *Приклади*:

1) *x = 1 Вивід: f(x) = 1 x = -2 Вивід: f(x) = -8*

**Джерело**: Projekt MmF

11. *(Корені квадратного рівняння)* За коефіцієнтами квадратного рівняння записаними в змінні a, b і c знайти і вивести на екран його корені. В даному завданні розглядаємо тільки рівняння, що мають рівно два корені.

## *Приклад*

*a = 1 b = -3 c = 2*

*Вивід: 1 2*

12. *(Пачки чіпсів)* Створити дві змінні *money* і *price* та записати в них суму грошей, яку має Петрик і вартість пачки чіпсів. Вивести на екран максимальну кількість пачок чіпсів, яку можна придбати за вказану суму грошей (*packs*) та решту, яку він отримає в магазині (*change*).

## *Приклад*

*money = 120 price = 25*

*Вивід: Number of packs is 4 Change is 20*

**Джерело**: Projekt MmF

13. *(Секунди, хвилини, години)* Створити змінну *n* і записати в неї кількість секунд. Розбити цю кількість секунд на години, хвилини і секунди і вивести на екран у форматі *години:хвилини:секунди*

## *Приклад*

*n = 121 Вивід: 00:02:01*

*n = 10256*

*Вивід: 2 : 50 : 56*